# Discrete Component Filters

Reactel Discrete Component Filters can satisfy a variety of filter requirements. These versatile units cover the broad frequency range of 2 kHz to 5 GHz, and are available in either tubular or rectangular packages, connectorized or surface mount, and standard or high power versions. All standard discrete component filters utilize a low ripple Chebyshev design which offers the best compromise of low loss, low VSWR, and high selectivity. Each filter situation is unique, and the data provided on the following pages offers only a small glimpse of our capabilities. Should a different design become necessary to meet your requirements, we can provide these units with Bessel, Butterworth, Elliptic, Gaussian or Linear Phase responses. Please contact the factory for filters designed to your unique requirement.

- 2 kHz to 5 GHz
- Bandwidths up to 150%
- Low Profile
- Connectorized or Surface Mount
- Lowpass, Bandpass, Highpass, Notch and Multiplexer Designs Available

#### **Part Numbering System**

**5 B M — 500 — 50 S 1 1** 1 2 3 4 5 6 7 8

#### **Part Number Definition:**

- 1 Number of Sections
- 2 Filter Type Designation
- 3 Series Identification (See Page 6)
- 4 Center Frequency
- 5 3 dB Bandwidth in MHz
- 6 Connector Definition (See Page 6)
- 7 Input Connector Type
- 8 Output Connector Type

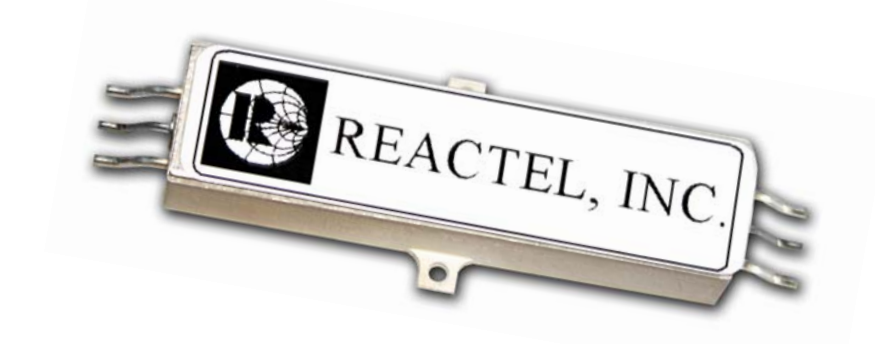

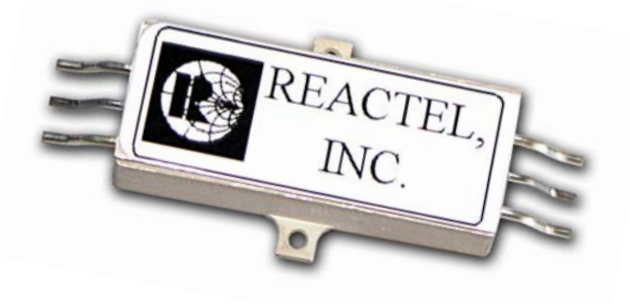

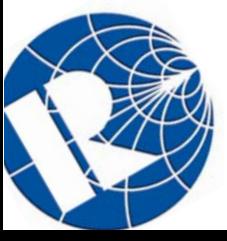

**Reactel, Incorporated — Reacting First to Your Filter Requirements 8031 Cessna Avenue** - **Gaithersburg, Maryland 20879 Phone: 301-519-3660** - **Fax: 301-519-2447** - **reactel@reactel.com** - **www.reactel.com 5**

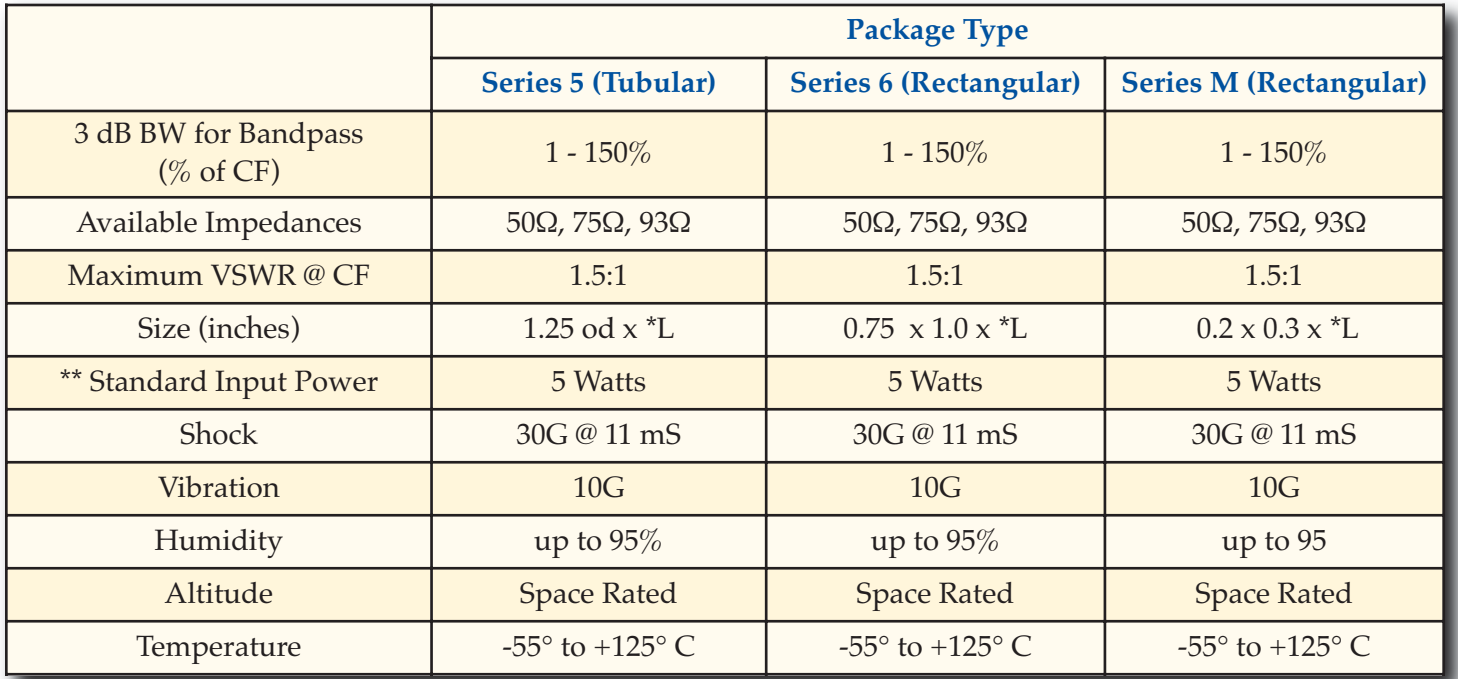

## **Discrete Component Specifications**

\* See length table on page 7.

\*\* Higher power is available, please consult the factory.

### **Discrete Component Connectors**

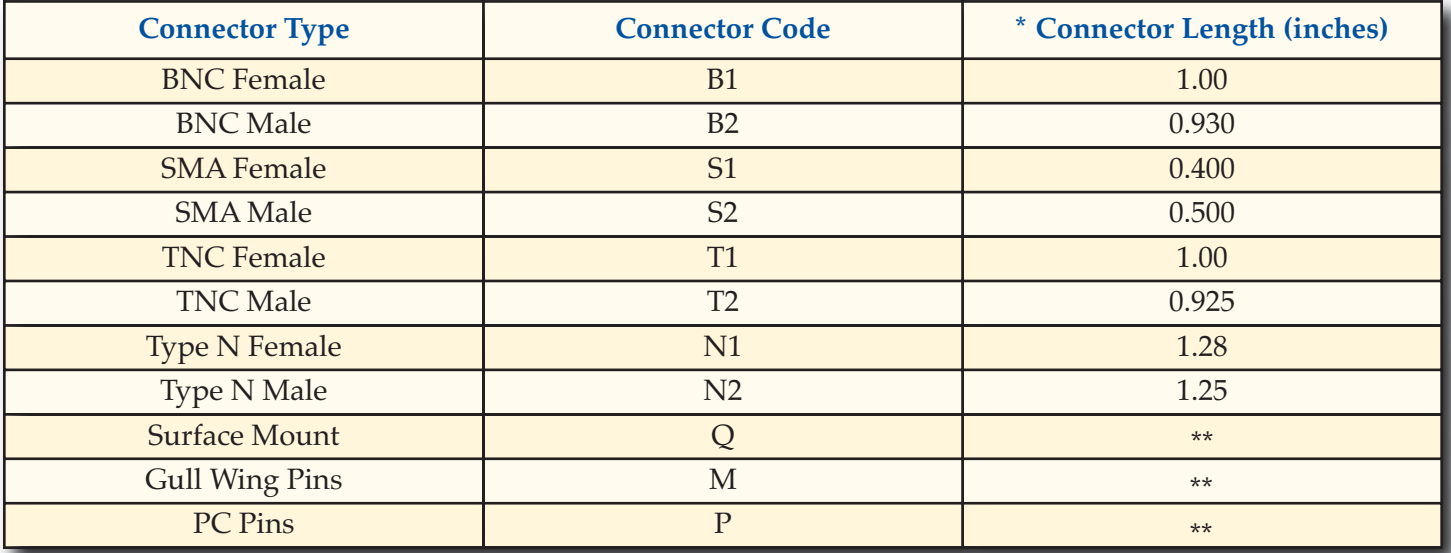

\* Dimensions are approximate and are subject to change.

\*\* Consult factory for pin options.

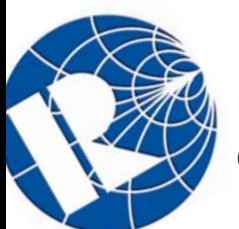

**Reactel, Incorporated — Reacting First to Your Filter Requirements 8031 Cessna Avenue** - **Gaithersburg, Maryland 20879 6 Phone: 301-519-3660** - **Fax: 301-519-2447** - **reactel@reactel.com** - **www.reactel.com**

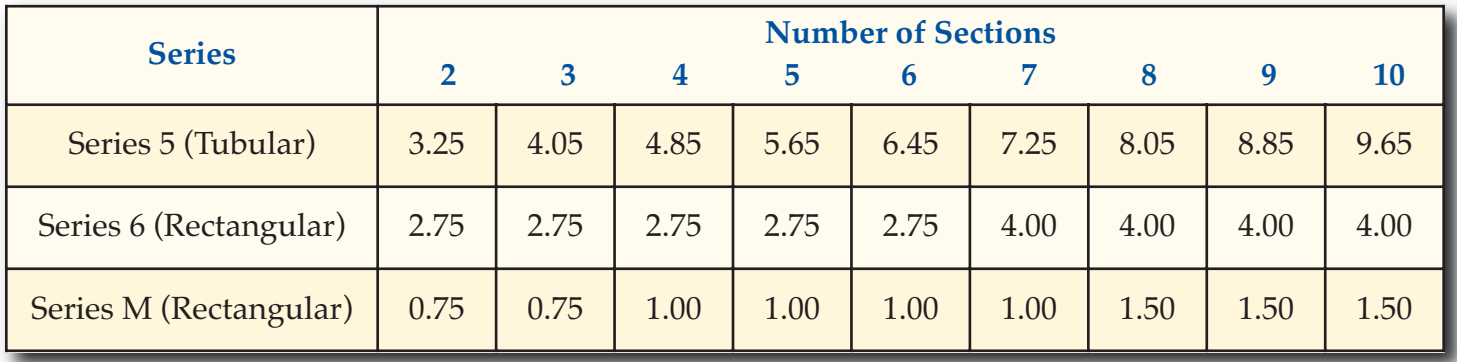

## **\* Discrete Component Filter Lengths (inches)**

The lengths listed above do not include connectors, see page 6 for connector lengths.

For filters in the frequency range of 2 kHz to 2 MHz, the length will be approximately 1.5 times the values given above.

\* Dimensions are approximate and are subject to change.

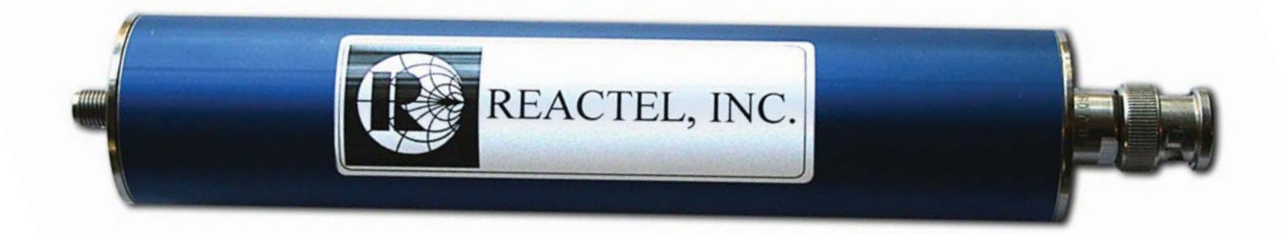

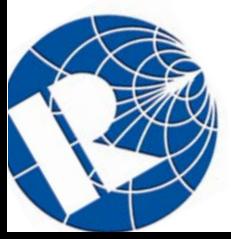

**Reactel, Incorporated — Reacting First to Your Filter Requirements 8031 Cessna Avenue** - **Gaithersburg, Maryland 20879 Phone: 301-519-3660** - **Fax: 301-519-2447** - **reactel@reactel.com** - **www.reactel.com 7**

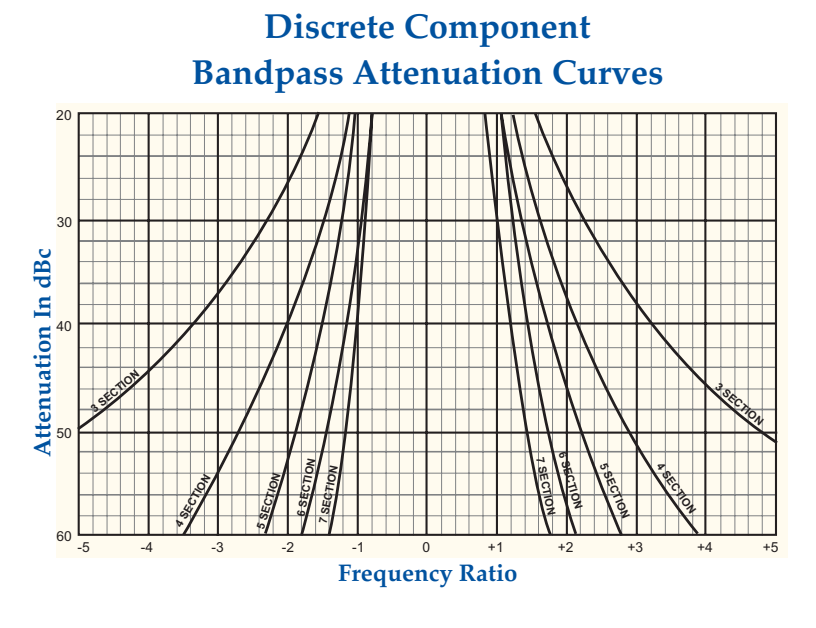

The rejection for bandpass filters can be determined from the curves. Calculate the frequency ratio as follows:

Frequency Ratio = Rejection Frequency - Center Frequency 3 dB Bandwidth

#### Example:

Center Frequency = 500 MHz 3 dB Bandwidth = 50 MHz Number of Sections = 4 Reject Frequencies =  $400 \& 600 \text{ MHz}$ 

Frequency Ratio =  $\frac{400$  - 500 = -2 Rejection from Curve = 40 dB 50

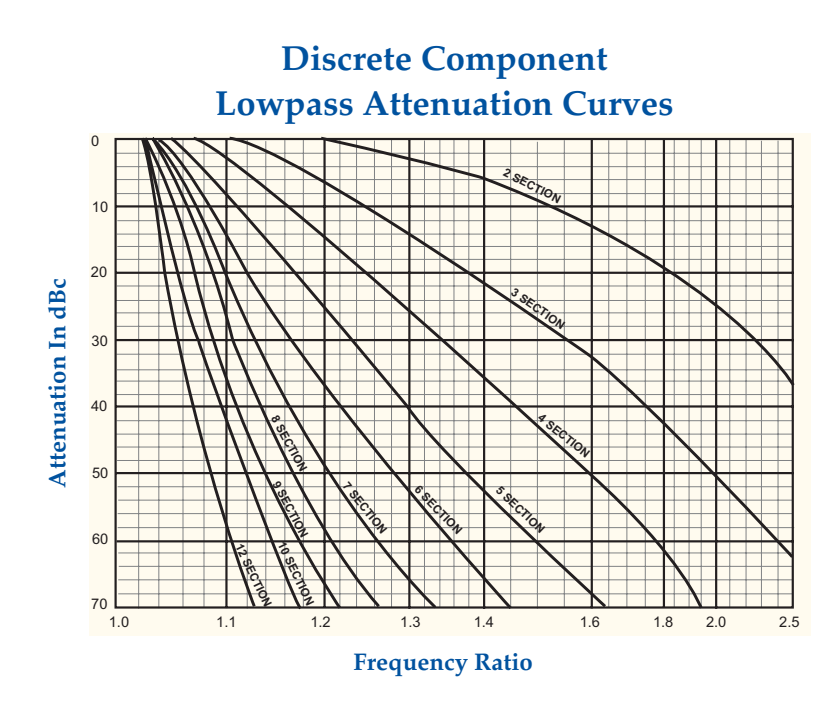

The rejection for lowpass filters can be determined from the curves. For frequencies above the 3 dB cutoff frequency, calculate the frequency ratio as follows:

Frequency Ratio = Rejection Frequency Example: 3 dB Cutoff Frequency

Rejection Frequency = 100 MHz 3 dB Cutoff Frequency = 65 MHz Number of Sections = 5

Frequency Ratio =  $\frac{100}{ }$  = 1.54 65

Rejection from Curve = 63.8 dB

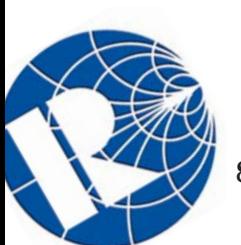

**Reactel, Incorporated — Reacting First to Your Filter Requirements 8031 Cessna Avenue** - **Gaithersburg, Maryland 20879 8 Phone: 301-519-3660** - **Fax: 301-519-2447** - **reactel@reactel.com** - **www.reactel.com**

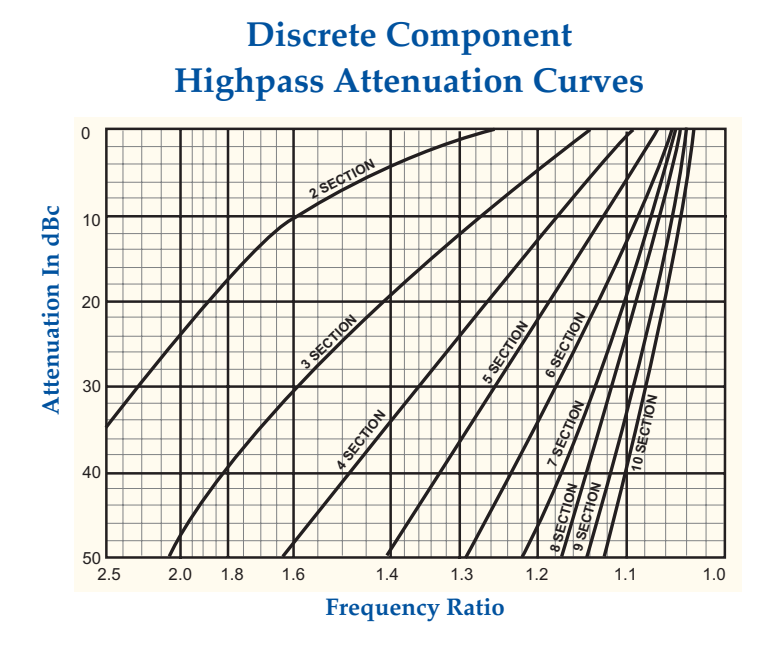

The rejection for highpass filters can be determined from the curves. For frequencies below the 3 dB cutoff frequency, calculate the frequency ratio as follows:

Frequency Ratio = 3 dB Cutoff Frequency Rejection Frequency

#### Example:

Rejection Frequency = 75 MHz 3 dB Cutoff Frequency = 100 MHz Number of Sections = 5

Frequency Ratio  $=$   $\frac{100}{5}$   $=$  1.33 Rejection from Curve = 41.3 dB 75

## **Insertion Loss**

Insertion loss can be calculated for discrete component filters using the following formulas and loss factors (LF).

 $IL = \frac{(LF)(N+.5)}{N+.4}$  $\%$  3 dB BW

## **Loss Factors**

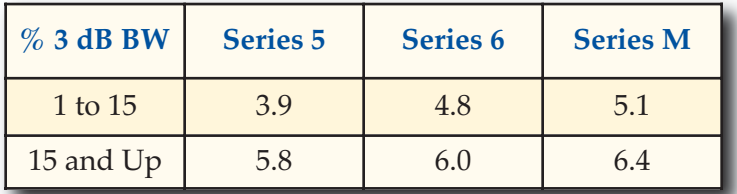

Example for a 5 Section Series 6 Filter with 14.3% 3 dB BW

 $IL = \frac{(4.8)(5+.5)}{4} + .4$ 14.3

 $IL = 2.25 dB$ 

## **Bandpass Filters Lowpass & Highpass Filters (up to 90% F<sub>c</sub>)**

 $IL = (LF) (N+.5) + .25 dB$ where  $LF = .12$  for Series 5  $LF = .14$  for Series 6  $LE = .14$  for Miniature

Example for a 4 Section Series 5 Filter

 $IL = (.12) (4+.5) + .25 dB$ 

 $IL = .79 dB$ 

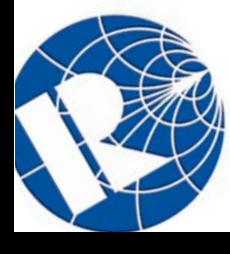